# <span id="page-0-0"></span>**1 Contribute to the Documentation**

## <span id="page-1-0"></span>**1.1 Description**

Once you have read the documentation provided for mod\_perl, you will probably have some additions of your own, which are always welcome.

### <span id="page-1-1"></span>**1.2 Submit Corrections**

There is a lot of mod\_perl documentation. And we are sure it includes documentation bugs. So if you spot any make sure to report them.

The documentation includes code examples, which sometimes were written without testing, so it's possible that they are broken. If some example doesn't work for you, please let us know.

If you notice bad grammar of English and speling, don't hesitate to tell us where and what you think is the best way to korrectink it. Da!

### <span id="page-1-2"></span>**1.3 Submit New Articles**

If you have some mod\_perl knowledge that is not documented please share it and send us the documentation patch, or a complete new article. This can include installation and configuration scenarios, performance improving tips, debugging techniques and what not.

Developers using mod\_perl constantly work with other technologies related to mod\_perl. If you have spent some time lurking on the mod perl lists, you have probably discovered that mod perl developers are pros in many other related fields, such as Apache, Perl, relational databases, etc. If you think that the mod\_perl community will find an information about a related technology useful, please submit this information for the inclusion in the documentation.

### <span id="page-1-3"></span>**1.4 How to Send Information and Where**

The documentation contributions and corrections are to be sent to the mod\_perl documentation mailing list, docs-dev

If the correction is minor, please specify the full URL you are talking about.

If the correction is medium to large use the svn repository and submit the patch against the latest version, or even better, just send us the modified document. This document explains how to use the svn repository.

Note that if you for some reason cannot use the SVN repository, each page contains a *src* link in the upper-right corner. From there you can access the POD/HTML source of documents, which you can then modify and send to us.

# **Table of Contents:**

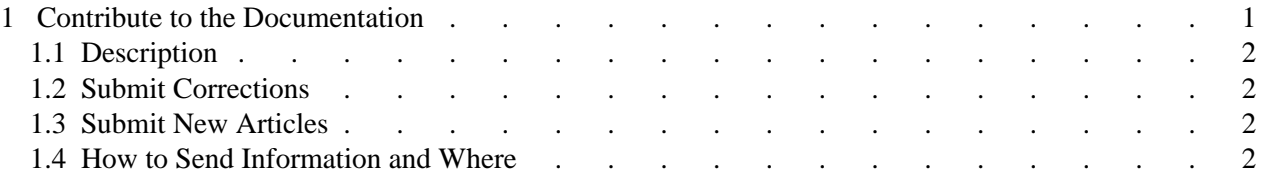